# **NSUserDefaults Class Reference**

Cocoa > User Experience

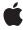

ć

Apple Inc. © 2009 Apple Inc. All rights reserved.

No part of this publication may be reproduced, stored in a retrieval system, or transmitted, in any form or by any means, mechanical, electronic, photocopying, recording, or otherwise, without prior written permission of Apple Inc., with the following exceptions: Any person is hereby authorized to store documentation on a single computer for personal use only and to print copies of documentation for personal use provided that the documentation contains Apple's copyright notice.

The Apple logo is a trademark of Apple Inc.

Use of the "keyboard" Apple logo (Option-Shift-K) for commercial purposes without the prior written consent of Apple may constitute trademark infringement and unfair competition in violation of federal and state laws

No licenses, express or implied, are granted with respect to any of the technology described in this document. Apple retains all intellectual property rights associated with the technology described in this document. This document is intended to assist application developers to develop applications only for Apple-labeled computers.

Every effort has been made to ensure that the information in this document is accurate. Apple is not responsible for typographical errors.

Apple Inc. 1 Infinite Loop Cupertino, CA 95014 408-996-1010

Apple, the Apple logo, and Cocoa are trademarks of Apple Inc., registered in the United States and other countries.

iPhone is a trademark of Apple Inc.

Simultaneously published in the United States and Canada.

Even though Apple has reviewed this document, APPLE MAKES NO WARRANTY OR REPRESENTATION, EITHER EXPRESS OR IMPLIED, WITH RESPECT TO THIS DOCUMENT, ITS QUALITY, ACCURACY, MERCHANTABILITY, OR FITNESS FOR A PARTICULAR PURPOSE. AS A RESULT, THIS DOCUMENT IS PROVIDED "AS 15," AND YOU, THE READER, ARE ASSUMING THE ENTIRE RISK AS TO ITS QUALITY AND ACCURACY.

IN NO EVENT WILL APPLE BE LIABLE FOR DIRECT, INDIRECT, SPECIAL, INCIDENTAL, OR

CONSEQUENTIAL DAMAGES RESULTING FROM ANY DEFECT OR INACCURACY IN THIS DOCUMENT, even if advised of the possibility of such damages.

THE WARRANTY AND REMEDIES SET FORTH ABOVE ARE EXCLUSIVE AND IN LIEU OF ALL OTHERS, ORAL OR WRITTEN, EXPRESS OR IMPLIED. No Apple dealer, agent, or employee is authorized to make any modification, extension, or addition to this warranty.

Some states do not allow the exclusion or limitation of implied warranties or liability for incidental or consequential damages, so the above limitation or exclusion may not apply to you. This warranty gives you specific legal rights, and you may also have other rights which vary from state to state.

## **Contents**

### NSUserDefaults Class Reference 5

```
Overview 5
Tasks 6
  Getting the Shared NSUserDefaults Instance 6
  Initializing an NSUserDefaults Object 6
  Getting a Default Value 6
  Setting and Removing Defaults 7
  Registering Defaults 7
  Maintaining Persistent Domains 7
  Accessing Managed Environment Keys 7
  Managing the Search List 8
  Maintaining Volatile Domains 8
  Maintaining Suites 8
Class Methods 8
  resetStandardUserDefaults 8
  standardUserDefaults 9
Instance Methods 9
  addSuiteNamed: 9
  arrayForKey: 10
  boolForKey: 11
  dataForKey: 11
  dictionaryForKey: 12
  dictionaryRepresentation 13
  floatForKey: 13
  init 14
  initWithUser: 14
  integerForKey: 15
  objectForKey: 15
  objectIsForcedForKey: 16
  objectIsForcedForKey:inDomain: 17
  persistentDomainForName: 17
  persistentDomainNames 18
  registerDefaults: 18
  removeObjectForKey: 19
  removePersistentDomainForName: 19
  removeSuiteNamed: 19
  removeVolatileDomainForName: 20
  setBool:forKey: 20
  setFloat:forKey: 21
  setInteger:forKey: 21
  setObject:forKey: 22
```

setPersistentDomain:forName: 22
setVolatileDomain:forName: 23
stringArrayForKey: 23
stringForKey: 24
synchronize 25
volatileDomainForName: 25
volatileDomainNames 26
Constants 26
NSUserDefaults Domains 26
Language-Dependent Date/Time Information 27
Language-Dependent Numeric Information 32
Notifications 34
NSUserDefaultsDidChangeNotification 34

## **Document Revision History 35**

## Index 37

## NSUserDefaults Class Reference

Inherits from NSObject

Conforms to NSObject (NSObject)

Framework /System/Library/Frameworks/Foundation.framework

**Availability** Available in Mac OS X v10.0 and later.

Companion guide User Defaults Programming Topics for Cocoa

**Declared in** NSUserDefaults.h

Related sample code Dicey

Quartz Composer QCTV

Quartz Composer WWDC 2005 TextEdit

Sproing TextEditPlus

## Overview

The NSUserDefaults class provides a programmatic interface for interacting with the defaults system. The defaults system allows an application to customize its behavior to match a user's preferences. For example, you can allow users to determine what units of measurement your application displays or how often documents are automatically saved. Applications record such preferences by assigning values to a set of parameters in a user's defaults database. The parameters are referred to as defaults since they're commonly used to determine an application's default state at startup or the way it acts by default.

At runtime, you use an NSUserDefaults object to read the defaults that your application uses from a user's defaults database. NSUserDefaults caches the information to avoid having to open the user's defaults database each time you need a default value. The synchronize (page 25) method, which is automatically invoked at periodic intervals, keeps the in-memory cache in sync with a user's defaults database.

A default's value must be a property list, that is, an instance of (or for collections a combination of instances of): NSData, NSString, NSNumber, NSDate, NSArray, or NSDictionary. If you want to store any other type of object, you should typically archive it to create an instance of NSData. For more details, see *User Defaults Programming Topics for Cocoa*.

Values returned from NSUserDefaults are *immutable*, even if you set a mutable object as the value. For example, if you set a mutable string as the value for "MyStringDefault", the string you later retrieve using stringForKey: (page 24) will be immutable.

A defaults database is created automatically for each user. The NSUserDefaults class does not currently support per-host preferences. To do this, you must use the CFPreferences API (see *Preferences Utilities Reference*). However, NSUserDefaults correctly reads per-host preferences, so you can safely mix CFPreferences code with NSUserDefaults code.

If your application supports managed environments, you can use an NSUserDefaults object to determine which preferences are managed by an administrator for the benefit of the user. Managed environments correspond to computer labs or classrooms where an administrator or teacher may want to configure the systems in a particular way. In these situations, the teacher can establish a set of default preferences and force those preferences on users. If a preference is managed in this manner, applications should prevent users from editing that preference by disabling any appropriate controls.

The NSUserDefaults class is thread-safe.

## **Tasks**

## **Getting the Shared NSUserDefaults Instance**

```
+ standardUserDefaults (page 9)
```

Returns the shared defaults object.

+ resetStandardUserDefaults (page 8)

Synchronizes any changes made to the shared user defaults object and releases it from memory.

## Initializing an NSUserDefaults Object

```
- init (page 14)
```

Returns an NSUserDefaults object initialized with the defaults for the current user account.

- initWithUser: (page 14)

Returns an NSUserDefaults object initialized with the defaults for the specified user account.

## **Getting a Default Value**

```
arrayForKey: (page 10)
```

Returns the array associated with the specified key.

- boolForKey: (page 11)

Returns the Boolean value associated with the specified key.

- dataForKey: (page 11)

Returns the data object associated with the specified key.

- dictionaryForKey: (page 12)

Returns the dictionary object associated with the specified key.

- floatForKey: (page 13)

Returns the floating-point value associated with the specified key.

- integerForKey: (page 15)

Returns the integer value associated with the specified key..

```
- objectForKey: (page 15)
```

Returns the object associated with the first occurrence of the specified default.

```
- stringArrayForKey: (page 23)
```

Returns the array of strings associated with the specified key.

```
- stringForKey: (page 24)
```

Returns the string associated with the specified key.

## **Setting and Removing Defaults**

```
- removeObjectForKey: (page 19)
```

Removes the value of the specified default key in the standard application domain.

```
- setBool:forKey: (page 20)
```

Sets the value of the specified default key to a string containing a Boolean value.

```
- setFloat:forKey: (page 21)
```

Sets the value of the specified default key to a string containing a floating-point value.

```
- setInteger:forKey: (page 21)
```

Sets the value of the specified default key to a string containing an integer value.

```
- setObject:forKey: (page 22)
```

Sets the value of the specified default key in the standard application domain.

## **Registering Defaults**

```
- registerDefaults: (page 18)
```

Adds the contents the specified dictionary to the registration domain.

## **Maintaining Persistent Domains**

- synchronize (page 25)

Writes any modifications to the persistent domains to disk and updates all unmodified persistent domains to what is on disk.

```
- persistentDomainForName: (page 17)
```

Returns a dictionary containing the keys and values in the specified persistent domain.

persistentDomainNames (page 18)

Returns an array of the current persistent domain names.

- removePersistentDomainForName: (page 19)

Removes the contents of the specified persistent domain from the user's defaults.

- setPersistentDomain:forName: (page 22)

Sets the dictionary for the specified persistent domain.

## **Accessing Managed Environment Keys**

```
objectIsForcedForKey: (page 16)
```

Returns a Boolean value indicating whether the specified key is managed by an administrator.

Tasks 7

- objectIsForcedForKey:inDomain: (page 17)

Returns a Boolean value indicating whether the key in the specified domain is managed by an administrator.

## **Managing the Search List**

- dictionaryRepresentation (page 13)

Returns a dictionary that contains a union of all key-value pairs in the domains in the search list.

## **Maintaining Volatile Domains**

- removeVolatileDomainForName: (page 20)

Removes the specified volatile domain from the user's defaults.

- setVolatileDomain:forName: (page 23)

Sets the dictionary for the specified volatile domain.

- volatileDomainForName: (page 25)

Returns the dictionary for the specified volatile domain.

- volatileDomainNames (page 26)

Returns an array of the current volatile domain names.

## **Maintaining Suites**

- addSuiteNamed: (page 9)

Inserts the specified domain name into the receiver's search list.

- removeSuiteNamed: (page 19)

Removes the specified domain name from the receiver's search list.

## **Class Methods**

## resetStandardUserDefaults

Synchronizes any changes made to the shared user defaults object and releases it from memory.

+ (void)resetStandardUserDefaults

#### Discussion

A subsequent invocation of standardUserDefaults (page 9) creates a new shared user defaults object with the standard search list.

#### **Availability**

Available in Mac OS X v10.0 and later.

#### **Declared In**

## standardUserDefaults

Returns the shared defaults object.

+ (NSUserDefaults \*)standardUserDefaults

#### **Return Value**

The shared defaults object.

#### Discussion

If the shared defaults object does not exist yet, it is created with a search list containing the names of the following domains, in this order:

- NSArgumentDomain, consisting of defaults parsed from the application's arguments
- A domain identified by the application's bundle identifier
- NSGlobalDomain, consisting of defaults meant to be seen by all applications
- Separate domains for each of the user's preferred languages
- NSRegistrationDomain, a set of temporary defaults whose values can be set by the application to ensure that searches will always be successful

The defaults are initialized for the current user. Subsequent modifications to the standard search list remain in effect even when this method is invoked again—the search list is guaranteed to be standard only the first time this method is invoked. The shared instance is provided as a convenience—you can create custom instances using alloc along with initWithUser: (page 14) or init (page 14).

#### Availability

Available in Mac OS X v10.0 and later.

## Related Sample Code

Dicey

**IKSlideshowDemo** 

Quartz Composer QCTV

Quartz Composer WWDC 2005 TextEdit

**TextEditPlus** 

#### **Declared In**

NSUserDefaults.h

## **Instance Methods**

### addSuiteNamed:

Inserts the specified domain name into the receiver's search list.

```
- (void)addSuiteNamed:(NSString *)suiteName
```

### **Parameters**

suiteName

The domain name to insert. This domain is inserted after the application domain.

Instance Methods 2009-04-08 | © 2009 Apple Inc. All Rights Reserved.

#### Discussion

The *suiteName* domain is similar to a bundle identifier string, but is not tied to a particular application or bundle. A suite can be used to hold preferences that are shared between multiple applications.

#### **Availability**

Available in Mac OS X v10.0 and later.

#### See Also

```
+ standardUserDefaults (page 9)- removeSuiteNamed: (page 19)
```

#### **Declared In**

NSUserDefaults.h

## arrayForKey:

Returns the array associated with the specified key.

```
- (NSArray *)arrayForKey:(NSString *)defaultName
```

#### **Parameters**

defaultName

A key in the current user's defaults database.

#### **Return Value**

The array associated with the specified key, or nil if the key does not exist or its value is not an NSArray object.

#### **Special Considerations**

The returned array and its contents are immutable, even if the values you originally set were mutable.

#### **Availability**

Available in Mac OS X v10.0 and later.

#### See Also

```
- boolForKey: (page 11)
- dataForKey: (page 11)
- dictionaryForKey: (page 12)
- floatForKey: (page 13)
- integerForKey: (page 15)
- objectForKey: (page 15)
- stringArrayForKey: (page 23)
- stringForKey: (page 24)
```

#### **Related Sample Code**

Quartz Composer WWDC 2005 TextEdit TextEditPlus

### **Declared In**

## boolForKey:

Returns the Boolean value associated with the specified key.

```
- (BOOL)boolForKey:(NSString *)defaultName
```

#### **Parameters**

defaultName

A key in the current user's defaults database.

#### **Return Value**

If a boolean value is associated with defaultName in the user defaults, that value is returned. Otherwise, NO is returned.

#### **Availability**

Available in Mac OS X v10.0 and later.

#### See Also

```
- arrayForKey: (page 10)
- dataForKey: (page 11)
- dictionaryForKey: (page 12)
- floatForKey: (page 13)
- integerForKey: (page 15)
- objectForKey: (page 15)
- stringArrayForKey: (page 23)
- stringForKey: (page 24)
```

### **Related Sample Code**

Sproing

#### **Declared In**

NSUserDefaults.h

## dataForKey:

Returns the data object associated with the specified key.

```
- (NSData *)dataForKey:(NSString *)defaultName
```

### **Parameters**

defaultName

A key in the current user's defaults database.

#### Return Value

The data object associated with the specified key, or nil if the key does not exist or its value is not an NSData object.

11

#### **Special Considerations**

The returned data object is immutable, even if the value you originally set was a mutable data object.

#### **Availability**

Available in Mac OS X v10.0 and later.

Instance Methods

#### See Also

```
- arrayForKey: (page 10)
- boolForKey: (page 11)
- dictionaryForKey: (page 12)
- floatForKey: (page 13)
- integerForKey: (page 15)
- objectForKey: (page 15)
- stringArrayForKey: (page 23)
- stringForKey: (page 24)
```

## **Related Sample Code**

QTQuartzPlayer

#### **Declared In**

NSUserDefaults.h

## dictionaryForKey:

Returns the dictionary object associated with the specified key.

```
- (NSDictionary *)dictionaryForKey:(NSString *)defaultName
```

#### **Parameters**

defaultName

A key in the current user's defaults database.

#### **Return Value**

The dictionary object associated with the specified key, or nil if the key does not exist or its value is not an NSDictionary object.

## **Special Considerations**

The returned dictionary and its contents are immutable, even if the values you originally set were mutable.

#### **Availability**

Available in Mac OS X v10.0 and later.

## See Also

```
- arrayForKey: (page 10)
- boolForKey: (page 11)
- dataForKey: (page 11)
- floatForKey: (page 13)
- integerForKey: (page 15)
- objectForKey: (page 15)
- stringArrayForKey: (page 23)
- stringForKey: (page 24)
```

#### **Declared In**

## dictionaryRepresentation

Returns a dictionary that contains a union of all key-value pairs in the domains in the search list.

- (NSDictionary \*)dictionaryRepresentation

#### **Return Value**

A dictionary containing the keys. The keys are names of defaults and the value corresponding to each key is a property list object (NSData, NSString, NSNumber, NSDate, NSArray, or NSDictionary).

#### Discussion

As with objectForKey: (page 15), key-value pairs in domains that are earlier in the search list take precedence. The combined result does not preserve information about which domain each entry came from.

### **Availability**

Available in Mac OS X v10.0 and later.

## **Related Sample Code**

NewsReader

#### **Declared In**

NSUserDefaults.h

## floatForKey:

Returns the floating-point value associated with the specified key.

```
- (float)floatForKey:(NSString *)defaultName
```

#### **Parameters**

defaultName

A key in the current user's defaults database.

#### **Return Value**

The floating-point value associated with the specified key. If the key does not exist, this method returns 0.

## **Availability**

Available in Mac OS X v10.0 and later.

#### See Also

```
arrayForKey: (page 10)
boolForKey: (page 11)
dataForKey: (page 11)
dictionaryForKey: (page 12)
integerForKey: (page 15)
objectForKey: (page 15)
stringArrayForKey: (page 23)
stringForKey: (page 24)
```

## **Related Sample Code**

MungSaver

### **Declared In**

#### init

Returns an NSUserDefaults object initialized with the defaults for the current user account.

- (id)init

#### **Return Value**

An initialized NSUserDefaults object whose argument and registration domains are already set up.

#### Discussion

This method does not put anything in the search list. Invoke it only if you've allocated your own NSUserDefaults instance instead of using the shared one.

#### **Availability**

Available in Mac OS X v10.0 and later.

#### See Also

+ standardUserDefaults (page 9)

#### **Declared In**

NSUserDefaults.h

## initWithUser:

Returns an NSUserDefaults object initialized with the defaults for the specified user account.

- (id)initWithUser:(NSString \*)username

#### **Parameters**

username

The name of the user account.

#### **Return Value**

An initialized NSUserDefaults object whose argument and registration domains are already set up. If the current user does not have access to the specified user account, this method returns nil.

#### Discussion

This method does not put anything in the search list. Invoke it only if you've allocated your own NSUserDefaults instance instead of using the shared one.

You do not normally use this method to initialize an instance of NSUserDefaults. Applications used by a superuser might use this method to update the defaults databases for a number of users. The user who started the application must have appropriate access (read, write, or both) to the defaults database of the new user, or this method returns nil.

## **Availability**

Available in Mac OS X v10.0 and later.

#### See Also

+ standardUserDefaults (page 9)

#### **Declared In**

## integerForKey:

Returns the integer value associated with the specified key..

- (NSInteger)integerForKey:(NSString \*)defaultName

#### **Parameters**

defaultName

A key in the current user's defaults database.

#### **Return Value**

The integer value associated with the specified key. If the specified key does not exist, this method returns  $\cap$ 

#### **Availability**

Available in Mac OS X v10.0 and later.

#### See Also

```
- arrayForKey: (page 10)
- boolForKey: (page 11)
- dataForKey: (page 11)
- dictionaryForKey: (page 12)
- floatForKey: (page 13)
- objectForKey: (page 15)
- stringArrayForKey: (page 23)
- stringForKey: (page 24)
```

### **Related Sample Code**

IKS lides how Demo
Mung Saver
Number Input\_IMK it\_Sample
Sproing

### **Declared In**

NSUserDefaults.h

## objectForKey:

Returns the object associated with the first occurrence of the specified default.

```
- (id)objectForKey:(NSString *)defaultName
```

#### **Parameters**

defaultName

A key in the current user's defaults database.

#### Return Value

The object associated with the specified key, or nil if the key was not found.

#### Discussion

This method searches the domains included in the search list in the order they are listed.

Instance Methods 2009-04-08 | © 2009 Apple Inc. All Rights Reserved.

### **Special Considerations**

The returned object is immutable, even if the value you originally set was mutable.

#### Availability

Available in Mac OS X v10.0 and later.

#### See Also

```
arrayForKey: (page 10)
boolForKey: (page 11)
dataForKey: (page 11)
dictionaryForKey: (page 12)
floatForKey: (page 13)
stringArrayForKey: (page 23)
stringForKey: (page 24)
```

### **Related Sample Code**

MungSaver
PrefsPane
Quartz Composer QCTV
Quartz Composer WWDC 2005 TextEdit
TextEditPlus

#### **Declared In**

NSUserDefaults.h

## objectIsForcedForKey:

Returns a Boolean value indicating whether the specified key is managed by an administrator.

```
- (BOOL)objectIsForcedForKey:(NSString *) key
```

#### **Parameters**

key

The key whose status you want to check.

#### **Return Value**

YES if the value of the specified key is managed by an administrator, otherwise NO.

#### Discussion

This method assumes that the key is a preference associated with the current user and application. For managed keys, the application should disable any user interface that allows the user to modify the value of key.

## **Availability**

Available in Mac OS X v10.2 and later.

### See Also

```
- objectIsForcedForKey:inDomain: (page 17)
```

#### **Declared In**

## objectIsForcedForKey:inDomain:

Returns a Boolean value indicating whether the key in the specified domain is managed by an administrator.

```
- (BOOL)objectIsForcedForKey:(NSString *)key inDomain:(NSString *)domain
```

#### **Parameters**

key

The key whose status you want to check.

domain

The domain of the key.

#### **Return Value**

YES if the key is managed by an administrator in the specified domain, otherwise NO.

#### Discussion

This method assumes that the key is a preference associated with the current user. For managed keys, the application should disable any user interface that allows the user to modify the value of key.

## **Availability**

Available in Mac OS X v10.2 and later.

#### See Also

```
objectIsForcedForKey: (page 16)
```

#### **Declared In**

NSUserDefaults.h

## persistent Domain For Name:

Returns a dictionary containing the keys and values in the specified persistent domain.

```
- (NSDictionary *)persistentDomainForName:(NSString *)domainName
```

#### **Parameters**

domainName

The domain whose keys and values you want. This value should be equal to your application's bundle identifier.

#### **Return Value**

A dictionary containing the keys. The keys are names of defaults and the value corresponding to each key is a property list object (NSData, NSString, NSNumber, NSDate, NSArray, or NSDictionary).

#### **Availability**

Available in Mac OS X v10.0 and later.

#### See Also

```
removePersistentDomainForName: (page 19)setPersistentDomain:forName: (page 22)
```

#### **Declared In**

NSUserDefaults.h

Instance Methods 17

## persistentDomainNames

Returns an array of the current persistent domain names.

- (NSArray \*)persistentDomainNames

#### **Return Value**

An array of NSString objects containing the domain names.

#### Discussion

You can get the keys and values for each domain by passing the returned domain names to the persistentDomainForName: (page 17) method.

#### **Availability**

Available in Mac OS X v10.0 and later.

#### See Also

```
removePersistentDomainForName: (page 19)setPersistentDomain:forName: (page 22)
```

#### **Declared In**

NSUserDefaults.h

## register Defaults:

Adds the contents the specified dictionary to the registration domain.

- (void)registerDefaults:(NSDictionary \*)dictionary

## **Parameters**

dictionary

The dictionary of keys and values you want to register.

### Discussion

If there is no registration domain, one is created using the specified dictionary, and NSRegistrationDomain is added to the end of the search list.

The contents of the registration domain are not written to disk; you need to call this method each time your application starts. You can place a plist file in the application's Resources directory and call registerDefaults: with the contents that you read in from that file.

#### **Availability**

Available in Mac OS X v10.0 and later.

## **Related Sample Code**

DeskPictAppDockMenu

Dicey

Sproing

TemperatureTester

#### **Declared In**

## removeObjectForKey:

Removes the value of the specified default key in the standard application domain.

- (void)removeObjectForKey:(NSString \*)defaultName

#### **Parameters**

defaultName

The key whose value you want to remove.

#### Discussion

Removing a default has no effect on the value returned by the <code>objectForKey</code>: (page 15) method if the same key exists in a domain that precedes the standard application domain in the search list.

#### **Availability**

Available in Mac OS X v10.0 and later.

#### See Also

```
- setObject:forKey: (page 22)
```

### **Related Sample Code**

Quartz Composer WWDC 2005 TextEdit

**TextEditPlus** 

#### **Declared In**

NSUserDefaults.h

## removePersistentDomainForName:

Removes the contents of the specified persistent domain from the user's defaults.

- (void)removePersistentDomainForName:(NSString \*)domainName

#### **Parameters**

domainName

The domain whose keys and values you want. This value should be equal to your application's bundle identifier.

#### Discussion

When a persistent domain is changed, an NSUserDefaultsDidChangeNotification (page 34) is posted.

### **Availability**

Available in Mac OS X v10.0 and later.

#### See Also

```
- setPersistentDomain:forName: (page 22)
```

### **Declared In**

NSUserDefaults.h

## removeSuiteNamed:

Removes the specified domain name from the receiver's search list.

Instance Methods 19

- (void)removeSuiteNamed:(NSString \*)suiteName

#### **Parameters**

suiteName

The domain name to remove.

### **Availability**

Available in Mac OS X v10.0 and later.

#### See Also

```
- addSuiteNamed: (page 9)
```

#### Declared In

NSUserDefaults.h

## removeVolatileDomainForName:

Removes the specified volatile domain from the user's defaults.

- (void)removeVolatileDomainForName:(NSString \*)domainName

#### **Parameters**

domainName

The volatile domain you want to remove.

#### **Availability**

Available in Mac OS X v10.0 and later.

#### See Also

```
- setVolatileDomain:forName: (page 23)
```

#### **Declared In**

NSUserDefaults.h

## setBool:forKey:

Sets the value of the specified default key to a string containing a Boolean value.

```
- (void)setBool:(BOOL)value forKey:(NSString *)defaultName
```

#### **Parameters**

value

The Boolean value to store in the defaults database.

*defaultName* 

The key with which to associate with the value.

### Discussion

Invokes setObject:forKey: (page 22) as part of its implementation.

## **Availability**

Available in Mac OS X v10.0 and later.

### See Also

```
- boolForKey: (page 11)
```

### **Related Sample Code**

Sproing

#### **Declared In**

NSUserDefaults.h

## setFloat:forKey:

Sets the value of the specified default key to a string containing a floating-point value.

```
- (void)setFloat:(float)value forKey:(NSString *)defaultName
```

#### **Parameters**

value

The floating-point value to store in the defaults database.

defaultName

The key with which to associate with the value.

#### Discussion

```
Invokes setObject:forKey: (page 22) as part of its implementation.
```

### **Availability**

Available in Mac OS X v10.0 and later.

#### See Also

```
- floatForKey: (page 13)
```

## **Declared In**

NSUserDefaults.h

## setInteger:forKey:

Sets the value of the specified default key to a string containing an integer value.

```
- (void)setInteger:(NSInteger)value forKey:(NSString *)defaultName
```

#### **Parameters**

value

The integer value to store in the defaults database.

defaultName

The key with which to associate with the value.

#### Discussion

```
Invokes setObject:forKey: (page 22) as part of its implementation.
```

## **Availability**

Available in Mac OS X v10.0 and later.

#### See Also

```
- integerForKey: (page 15)
```

#### **Related Sample Code**

**IKSlideshowDemo** 

## MungSaver

Sproing

#### **Declared In**

NSUserDefaults.h

## setObject:forKey:

Sets the value of the specified default key in the standard application domain.

- (void)setObject:(id)value forKey:(NSString \*)defaultName

#### **Parameters**

value

The object to store in the defaults database. A default's value can be only property list objects: NSData, NSString, NSNumber, NSDate, NSArray, or NSDictionary.

defaultName

The key with which to associate with the value.

#### Discussion

Setting a default has no effect on the value returned by the objectForKey: (page 15) method if the same key exists in a domain that precedes the application domain in the search list.

### **Availability**

Available in Mac OS X v10.0 and later.

#### See Also

```
- removeObjectForKey: (page 19)
```

## **Related Sample Code**

DeskPictAppDockMenu

MungSaver

PrefsPane

QTAudioExtractionPanel

**Quartz Composer QCTV** 

#### **Declared In**

NSUserDefaults.h

## setPersistentDomain:forName:

Sets the dictionary for the specified persistent domain.

- (void)setPersistentDomain:(NSDictionary \*)domain forName:(NSString \*)domainName

### **Parameters**

domain

The dictionary of keys and values you want to assign to the domain.

domainName

The domain whose keys and values you want to set. This value should be equal to your application's bundle identifier.

#### Discussion

When a persistent domain is changed, an NSUserDefaultsDidChangeNotification (page 34) is posted.

## **Availability**

Available in Mac OS X v10.0 and later.

#### See Also

- persistentDomainForName: (page 17)
- persistentDomainNames (page 18)

### **Declared In**

NSUserDefaults.h

## setVolatileDomain:forName:

Sets the dictionary for the specified volatile domain.

- (void)setVolatileDomain:(NSDictionary \*)domain forName:(NSString \*)domainName

#### **Parameters**

domain

The dictionary of keys and values you want to assign to the domain.

domainName

The domain whose keys and values you want to set.

#### Discussion

This method raises an NSInvalidArgumentException if a volatile domain with the specified name already exists.

### **Availability**

Available in Mac OS X v10.0 and later.

#### See Also

- volatileDomainForName: (page 25)
- volatileDomainNames (page 26)

#### **Declared In**

NSUserDefaults.h

## stringArrayForKey:

Returns the array of strings associated with the specified key.

- (NSArray \*)stringArrayForKey:(NSString \*)defaultName

## **Parameters**

defaultName

A key in the current user's defaults database.

#### **Return Value**

The array of NSString objects, or nil if the specified default does not exist, the default does not contain an array, or the array does not contain NSString objects.

Instance Methods 23

## **Special Considerations**

The returned array and its contents are immutable, even if the values you originally set were mutable.

#### Availability

Available in Mac OS X v10.0 and later.

#### See Also

```
arrayForKey: (page 10)
boolForKey: (page 11)
dataForKey: (page 11)
dictionaryForKey: (page 12)
floatForKey: (page 13)
integerForKey: (page 15)
objectForKey: (page 15)
stringForKey: (page 24)
```

#### **Declared In**

NSUserDefaults.h

## stringForKey:

Returns the string associated with the specified key.

```
- (NSString *)stringForKey:(NSString *)defaultName
```

#### **Parameters**

defaultName

A key in the current user's defaults database.

#### **Return Value**

The string associated with the specified key, or nill if the default does not exist or does not contain a string.

#### **Special Considerations**

The returned string is immutable, even if the value you originally set was a mutable string.

#### **Availability**

Available in Mac OS X v10.0 and later.

#### See Also

```
- arrayForKey: (page 10)
- boolForKey: (page 11)
- dataForKey: (page 11)
- dictionaryForKey: (page 12)
- floatForKey: (page 13)
- integerForKey: (page 15)
- objectForKey: (page 15)
- stringArrayForKey: (page 23)
```

### **Related Sample Code**

 ${\sf CIV} ideo Demo {\sf GL}$ 

Core Animation QuickTime Layer

### DeskPictAppDockMenu

#### **Declared In**

NSUserDefaults.h

## synchronize

Writes any modifications to the persistent domains to disk and updates all unmodified persistent domains to what is on disk.

- (BOOL)synchronize

#### **Return Value**

YES if the data was saved successfully to disk, otherwise NO.

#### Discussion

Because this method is automatically invoked at periodic intervals, use this method only if you cannot wait for the automatic synchronization (for example, if your application is about to exit) or if you want to update the user defaults to what is on disk even though you have not made any changes.

## **Availability**

Available in Mac OS X v10.0 and later.

#### See Also

- persistentDomainForName: (page 17)persistentDomainNames (page 18)
- removePersistentDomainForName: (page 19)
- setPersistentDomain:forName: (page 22)

#### **Related Sample Code**

CIVideoDemoGL

Core Animation QuickTime Layer

MungSaver

QTAudioExtractionPanel

Quartz Composer QCTV

#### **Declared In**

NSUserDefaults.h

### volatileDomainForName:

Returns the dictionary for the specified volatile domain.

- (NSDictionary \*)volatileDomainForName:(NSString \*)domainName

#### **Parameters**

domainName

The domain whose keys and values you want.

Instance Methods

25

#### **Return Value**

The dictionary of keys and values belonging to the domain. The keys in the dictionary are names of defaults, and the value corresponding to each key is a property list object (NSData, NSString, NSNumber, NSDate, NSArray, or NSDictionary).

#### **Availability**

Available in Mac OS X v10.0 and later.

#### See Also

- removeVolatileDomainForName: (page 20)setVolatileDomain:forName: (page 23)
- **Declared In**

NSUserDefaults.h

## volatileDomainNames

Returns an array of the current volatile domain names.

- (NSArray \*)volatileDomainNames

### **Return Value**

An array of NSString objects with the volatile domain names.

#### Discussion

You can get the contents of each domain by passing the returned domain names to the volatileDomainForName: (page 25) method.

## **Availability**

Available in Mac OS X v10.0 and later.

#### See Also

- removeVolatileDomainForName: (page 20)setVolatileDomain:forName: (page 23)
- **Declared In**

NSUserDefaults.h

## **Constants**

## **NSUserDefaults Domains**

These constants specify various user defaults domains.

```
extern NSString *NSGlobalDomain;
extern NSString *NSArgumentDomain;
extern NSString *NSRegistrationDomain;
```

#### **Constants**

**NSGlobalDomain** 

The domain consisting of defaults meant to be seen by all applications.

Available in Mac OS X v10.0 and later.

Declared in NSUserDefaults.h.

NSArgumentDomain

The domain consisting of defaults parsed from the application's arguments. These are one or more pairs of the form *-default value* included in the command-line invocation of the application.

Available in Mac OS X v10.0 and later.

Declared in NSUserDefaults.h.

NSRegistrationDomain

The domain consisting of a set of temporary defaults whose values can be set by the application to ensure that searches will always be successful.

Available in Mac OS X v10.0 and later.

Declared in NSUserDefaults.h.

#### **Declared In**

NSUserDefaults.h

## Language-Dependent Date/Time Information

The NSUserDefaults class provides the following constants as a convenience. They provide access to values of the keys to the locale dictionary, which is discussed in *User Defaults Programming Topics for Cocoa*. (**Deprecated**. These constants are deprecated in Mac OS X v10.5. Where there are direct replacements, you can find typically them in NSDateFormatter—for example, monthSymbols, shortWeekdaySymbols, and AMSymbol—otherwise you should use the patterns described in *Data Formatting Programming Guide for Cocoa*.)

Constants 27

```
extern NSString *NSAMPMDesignation;
extern NSString *NSDateFormatString;
extern NSString *NSDateTimeOrdering;
extern NSString *NSEarlierTimeDesignations;
extern NSString *NSHourNameDesignations;
extern NSString *NSLaterTimeDesignations;
extern NSString *NSMonthNameArray;
extern NSString *NSNextDayDesignations;
extern NSString *NSNextNextDayDesignations;
extern NSString *NSPriorDayDesignations;
extern NSString *NSShortDateFormatString;
extern NSString *NSShortMonthNameArray;
extern NSString *NSShortTimeDateFormatString;
extern NSString *NSShortWeekDayNameArray;
extern NSString *NSThisDayDesignations;
extern NSString *NSTimeDateFormatString;
extern NSString *NSTimeFormatString;
extern NSString *NSWeekDayNameArray;
extern NSString *NSYearMonthWeekDesignations;
```

#### Constants

NSAMPMDesignation

Key for the value that specifies how the morning and afternoon designations are printed, affecting strings that use the %p format specifier. (Deprecated. Use AMSymbol or PMSymbol (NSDateFormatter) instead.)

The defaults are "AM" and "PM".

Available in Mac OS X v10.0 and later.

Deprecated in Mac OS X v10.5.

Declared in NSUserDefaults.h.

NSDateFormatString

Key for the format string that specifies how how dates are printed using the date format specifiers. (**Deprecated.** Use the appropriate API from NSDateFormatter instead—see *Data Formatting Programming Guide for Cocoa.*)

The default is to use weekday names with full month names and full years, as in "Saturday, March 24, 2001."

Available in Mac OS X v10.0 and later.

Deprecated in Mac OS X v10.5.

Declared in NSUserDefaults.h.

### NSDateTimeOrdering

Key for the string that specifies how to use ambiguous numbers in date strings.

Specify this value as a permutation of the letters M (month), D (day), Y (year), and H (hour). For example, MDYH treats "2/3/01 10" as the 3rd day of February 2001 at 10:00 am, whereas DMYH treats the same value as the 2nd day of March 2001 at 10:00 am. If fewer numbers are specified than are needed, the numbers are prioritized to satisfy day first, then month, and then year. For example, if you supply only the value 12, it means the 12th day of this month in this year because the day must be specified. If you supply "2 12" it means either February 12 or December 2, depending on if the ordering is "MDYH" or "DMYH."

Available in Mac OS X v10.0 and later.

Deprecated in Mac OS X v10.5.

Declared in NSUserDefaults.h.

#### NSEarlierTimeDesignations

Key for an array of strings that denote a time in the past. (**Deprecated.** There is no direct replacement. If you need to localize words such as "prior," you should use a strings file as you would for any other localizable text—see Strings Files.)

These are adjectives that modify values from NSYearMonthWeekDesignations. The defaults are "prior," "last," "past," and "ago."

Available in Mac OS X v10.0 and later.

Deprecated in Mac OS X v10.5.

Declared in NSUserDefaults.h.

### NSHourNameDesignations

Key for strings that identify the time of day.

These strings should be bound to an hour. The default is this array of arrays: (0, midnight), (10, morning), (12, noon, lunch), (14, afternoon), (19, dinner).

Available in Mac OS X v10.0 and later.

Deprecated in Mac OS X v10.5.

Declared in NSUserDefaults.h.

#### NSLaterTimeDesignations

Key for an array of strings that denote a time in the future. (**Deprecated.** There is no direct replacement. If you need to localize words such as "next," you should use a strings file as you would for any other localizable text—see Strings Files.)

Strings in this array are adjectives that modify a value from NSYearMonthWeekDesignations.

The default is an array that contains a single string, "next".

Available in Mac OS X v10.0 and later.

Deprecated in Mac OS X v10.5.

Declared in NSUserDefaults.h.

Constants 29

#### NSMonthNameArray

Key for the value that specifies the names for the months, affecting strings that use the %B format specifier. (Deprecated. Use monthSymbols or—if you are going to display these in the user interface by themselves—standaloneMonthSymbols (NSDateFormatter) instead.)

Available in Mac OS X v10.0 and later.

Deprecated in Mac OS X v10.5.

Declared in NSUserDefaults.h.

#### NSNextDayDesignations

Key for an array of strings that denote the day after today. (**Deprecated.** There is no direct replacement. If you need to localize words such as "tomorrow," you should use a strings file as you would for any other localizable text—see Strings Files.)

The default is an array that contains a single string, "tomorrow".

Available in Mac OS X v10.0 and later.

Deprecated in Mac OS X v10.5.

Declared in NSUserDefaults.h.

### NSNextNextDayDesignations

Key for an array of strings that denote the day after tomorrow. (**Deprecated.** There is no direct replacement. If you need to localize words such as "nextday," you should use a strings file as you would for any other localizable text—see Strings Files.)

The default is an array that contains a single string, "nextday".

Available in Mac OS X v10.0 and later.

Deprecated in Mac OS X v10.5.

Declared in NSUserDefaults.h.

### NSPriorDayDesignations

Key for an array of strings that denote the day before today. (**Deprecated.** There is no direct replacement. If you need to localize words such as "yesterday," you should use a strings file as you would for any other localizable text—see Strings Files.)

The default is an array that contains a single string, "yesterday".

Available in Mac OS X v10.0 and later.

Deprecated in Mac OS X v10.5.

Declared in NSUserDefaults.h.

## NSShortDateFormatString

Key for a format string that specifies how dates are abbreviated. (**Deprecated.** Use the appropriate API from NSDateFormatter instead—see Data Formatting Programming Guide for Cocoa.)

The default is to separate the day month and year with slashes and to put the day first, as in 31/10/01.

Available in Mac OS X v10.0 and later.

Deprecated in Mac OS X v10.5.

Declared in NSUserDefaults.h.

### NSShortWeekDayNameArray

Key for an array of strings that specify the abbreviations for the days of the week, affecting strings that use the %a format specifier. (Deprecated. Use shortWeekdaySymbols or—if you are going to display these in the user interface by themselves—shortStandaloneWeekdaySymbols (NSDateFormatter) instead.)

Sunday should be the first day of the week.

Available in Mac OS X v10.0 and later.

Deprecated in Mac OS X v10.5.

Declared in NSUserDefaults.h.

### NSShortMonthNameArray

Key for an array of strings that specify the abbreviations for the months, affecting strings that use the %b format specifier. (Deprecated. Use shortMonthSymbolsor—if you are going to display these in the user interface by themselves—shortStandaloneMonthSymbols (NSDateFormatter) instead.)

Available in Mac OS X v10.0 and later.

Deprecated in Mac OS X v10.5.

Declared in NSUserDefaults.h.

#### NSShortTimeDateFormatString

Key for a format string that specifies how times and dates are abbreviated. (**Deprecated.** Use the appropriate API from NSDateFormatter instead—see *Data Formatting Programming Guide for Cocoa.*)

The default is to use dashes to separate the day, month, and year and to use a 12-hour clock, as in "31-Jan-01 1:30 PM."]

Available in Mac OS X v10.0 and later.

Deprecated in Mac OS X v10.5.

Declared in NSUserDefaults.h.

#### NSThisDayDesignations

Key for an array of strings that specify what this day is called. (**Deprecated.** There is no direct replacement. If you need to localize words such as "today," you should use a strings file as you would for any other localizable text—see Strings Files.)

The default is an array containing two strings, "today" and "now".

Available in Mac OS X v10.0 and later.

Deprecated in Mac OS X v10.5.

Declared in NSUserDefaults.h.

## NSTimeDateFormatString

Key for the value that specifies how dates with times are printed, affecting strings that use the format specifiers %c, %X, or %x. (**Deprecated.** Use the appropriate API from NSDateFormatter instead—see Data Formatting Programming Guide for Cocoa.)

The default is to use full month names and days with a 24-hour clock, as in "Sunday, January 01, 2001 23:00:00 Pacific Standard Time."

Available in Mac OS X v10.0 and later.

Deprecated in Mac OS X v10.5.

Declared in NSUserDefaults.h.

Constants 2009-04-08 | © 2009 Apple Inc. All Rights Reserved.

### NSTimeFormatString

Key for a format string that specifies how dates with times are printed. (**Deprecated.** Use the appropriate API from NSDateFormatter instead—see *Data Formatting Programming Guide for Cocoa.*)

The default is to use a 12-hour clock.

Available in Mac OS X v10.0 and later.

Deprecated in Mac OS X v10.5.

Declared in NSUserDefaults.h.

#### NSWeekDayNameArray

Key for an array of strings that specify the names for the days of the week, affecting strings that use the %A format specifier. (Deprecated. Use weekdaySymbols or—if you are going to display these in the user interface by themselves—standaloneWeekdaySymbols (NSDateFormatter) instead.)

Sunday should be the first day of the week.

Available in Mac OS X v10.0 and later.

Deprecated in Mac OS X v10.5.

Declared in NSUserDefaults.h.

## NSYearMonthWeekDesignations

Key for an array of strings that specify the words for year, month, and week in the current locale. (**Deprecated.** There is no direct replacement. If you need to localize words such as "year," you should use a strings file as you would for any other localizable text—see Strings Files.)

The defaults are "year," "month," and "week."

Available in Mac OS X v10.0 and later.

Deprecated in Mac OS X v10.5.

Declared in NSUserDefaults.h.

#### Declared In

NSUserDefaults.h

## **Language-Dependent Numeric Information**

The NSUserDefaults class provides the following constants as a convenience. They provide access to values of the keys to the locale dictionary, which is discussed in *User Defaults Programming Topics for Cocoa*. (Deprecated. These constants are deprecated in Mac OS X v10.5. Where there are replacements, you can typically find them in NSNumberFormatter or NSLocale—for example, currencySymbol, currencyDecimalSeparator, and thousandSeparator—otherwise you should use the patterns described in *Data Formatting Programming Guide for Cocoa*.)

```
extern NSString *NSCurrencySymbol;
extern NSString *NSDecimalDigits;
extern NSString *NSDecimalSeparator;
extern NSString *NSInternationalCurrencyString;
extern NSString *NSNegativeCurrencyFormatString;
extern NSString *NSPositiveCurrencyFormatString;
extern NSString *NSThousandsSeparator;
```

#### Constants

NSCurrencySymbol

A string that specifies the symbol used to denote currency in this language. (Deprecated. Use currencySymbol (NSNumberFormatter) or retrieve the NSLocaleCurrencySymbol from the current locale instead.)

The default is "\$".

Available in Mac OS X v10.0 and later.

Deprecated in Mac OS X v10.5.

Declared in NSUserDefaults.h.

NSDecimalDigits

Strings that identify the decimal digits in addition to or instead of the ASCII digits.

Available in Mac OS X v10.0 and later.

Deprecated in Mac OS X v10.5.

Declared in NSUserDefaults.h.

NSDecimalSeparator

A string that specifies the decimal separator. (**Deprecated.** Use decimal Separator or currencyDecimal Separator (NSNumberFormatter) or retrieve the NSLocaleDecimal Separator from the current locale instead.)

The decimal separator separates the ones place from the tenths place. The default is ".".

Available in Mac OS X v10.0 and later.

Deprecated in Mac OS X v10.5.

Declared in NSUserDefaults.h.

NSInternationalCurrencyString

A string containing a three-letter abbreviation for currency, following the ISO 4217 standard. (Deprecated. Retrieve the NSLocaleCurrencySymbol from the current locale instead.)

Available in Mac OS X v10.0 and later.

Deprecated in Mac OS X v10.5.

 $\begin{tabular}{ll} \textbf{Declared in} \ \texttt{NSUserDefaults.h.} \end{tabular}$ 

Constants 33

## NSNegativeCurrencyFormatString

A format string that specifies how negative numbers are printed when representing a currency value. (**Deprecated.** Use the appropriate API from NSNumberFormatter instead—see *Data Formatting Programming Guide for Cocoa.*)

The default is -\$9.999.00.

Available in Mac OS X v10.0 and later.

Deprecated in Mac OS X v10.5.

Declared in NSUserDefaults.h.

NSPositiveCurrencyFormatString

A format string that specifies how positive numbers are printed when representing a currency value. (**Deprecated.** Use the appropriate API from NSNumberFormatter instead—see *Data Formatting Programming Guide for Cocoa.*)

The default is \$9,999.00.

Available in Mac OS X v10.0 and later.

Deprecated in Mac OS X v10.5.

Declared in NSUserDefaults.h.

NSThousandsSeparator

A string that specifies the separator character for the thousands place of a decimal number. (**Deprecated.** Retrieve the NSLocaleGroupingSeparator from the current locale instead.)

The default is a comma.

Available in Mac OS X v10.0 and later.

Deprecated in Mac OS X v10.5.

Declared in NSUserDefaults.h.

#### **Declared In**

NSUserDefaults.h

## **Notifications**

### NSUserDefaultsDidChangeNotification

This notification is posted when a change is made to defaults in a persistent domain.

The notification object is the NSUserDefaults object. This notification does not contain a userInfo dictionary.

#### **Availability**

Available in Mac OS X v10.0 and later.

### Declared In

# **Document Revision History**

This table describes the changes to NSUserDefaults Class Reference.

| Date       | Notes                                                                                     |
|------------|-------------------------------------------------------------------------------------------|
| 2009-04-08 | Updated property list storage details.                                                    |
| 2007-12-11 | Corrected discussion of notification posting behavior.                                    |
| 2007-10-31 | Clarified the migration options for language-dependent numeric and date and time symbols. |
| 2006-08-29 | Made bug fixes.                                                                           |
|            | Clarified the description of NSArgumentDomain (page 27).                                  |
|            | Expanded the description of registerDefaults: (page 18).                                  |
| 2006-05-23 | First publication of this content as a separate document.                                 |

## **REVISION HISTORY**

**Document Revision History** 

# Index

| A                                           | <u>N</u>                                                                            |
|---------------------------------------------|-------------------------------------------------------------------------------------|
| <u></u>                                     | NSAMPMDesignation constant 28                                                       |
| addSuiteNamed: instance method 9            | NSArgumentDomain constant 27                                                        |
| arrayForKey: instance method 10             | NSCurrencySymbol constant 33                                                        |
|                                             | NSDateFormatString constant 28                                                      |
|                                             | NSDateTimeOrdering constant 29                                                      |
| В                                           | NSDecimalDigits constant (Deprecated in Mac OS X v10.5) 33                          |
| boolForKey: instance method 11              | NSDecimalSeparator constant 33                                                      |
| booth of key. Instance method in            | NSEarlierTimeDesignations constant 29                                               |
|                                             | NSGlobalDomain <b>constant 27</b>                                                   |
|                                             | NSHourNameDesignations constant 29                                                  |
| D                                           | NSInternationalCurrencyString constant                                              |
|                                             | (Deprecated in Mac OS X v10.5) 33                                                   |
| dataForKey: instance method 11              | NSLaterTimeDesignations constant 29                                                 |
| dictionaryForKey: instance method 12        | NSMonthNameArray constant (Deprecated in Mac OS X                                   |
| dictionaryRepresentation instance method 13 | v10.5) 30                                                                           |
|                                             | NSNegativeCurrencyFormatString constant 34                                          |
|                                             | NSNextDayDesignations constant 30                                                   |
| F                                           | NSNextNextDayDesignations constant 30                                               |
| <u> </u>                                    | NSPositiveCurrencyFormatString constant 34                                          |
| floatForKey: instance method 13             | NSPriorDayDesignations constant 30                                                  |
| Trouble the method                          | NSRegistrationDomain constant 27                                                    |
|                                             | NSShortDateFormatString constant 30                                                 |
|                                             | NSShortMonthNameArray constant (Deprecated in Mac                                   |
|                                             | OS X v10.5) 31                                                                      |
|                                             | NSShortTimeDateFormatString constant 31                                             |
| init instance method 14                     | NSShortWeekDayNameArray constant 31                                                 |
| initWithUser: instance method 14            | NSThisDayDesignations <b>constant 31</b><br>NSThousandsSeparator <b>constant 34</b> |
| integerForKey: instance method 15           | NSTINGUSANGSEPARATOR CONSTANT 34  NSTIMEDateFormatString constant 31                |
|                                             | NSTIMEDaterormatstring constant 31                                                  |
|                                             | NSUserDefaults Domains 26                                                           |
| L                                           | NSUserDefaultsDoindins 20                                                           |
| <u> </u>                                    | 34                                                                                  |
| Language-Dependent Date/Time Information 27 | NSWeekDayNameArray <b>constant 32</b>                                               |
| Language-Dependent Numeric Information 32   | NSYearMonthWeekDesignations constant 32                                             |
|                                             |                                                                                     |

## 0

```
objectForKey: instance method 15
objectIsForcedForKey: instance method 16
objectIsForcedForKey:inDomain: instance method
17
```

## P

persistentDomainForName: instance method 17
persistentDomainNames instance method 18

## R

```
registerDefaults: instance method 18
removeObjectForKey: instance method 19
removePersistentDomainForName: instance method 19
removeSuiteNamed: instance method 19
removeVolatileDomainForName: instance method 20
resetStandardUserDefaults class method 8
```

## S

```
setBool:forKey: instance method 20
setFloat:forKey: instance method 21
setInteger:forKey: instance method 21
setObject:forKey: instance method 22
setPersistentDomain:forName: instance method 22
setVolatileDomain:forName: instance method 23
standardUserDefaults class method 9
stringArrayForKey: instance method 23
stringForKey: instance method 24
synchronize instance method 25
```

#### V

volatileDomainForName: instance method 25
volatileDomainNames instance method 26